## **NetWeaver Developer Studio**

## **Product Profile**

**NetWeaver Developer Studio Extension on SAP NetWeaver Application Server 6.40 Certification for Third-Party NetWeaver Developer Studio Extension (Plug-in)** 

**NWDS-EXT 6.40** 

## **SAP**<sup>®</sup> Certified

 **SAP-AG**

© Copyright 2004 SAP AG. All rights reserved.

- No part of this publication may be reproduced or transmitted in any form or for any purpose without the express permission of SAP AG. The information contained herein may be changed without prior notice.
- Some software products marketed by SAP AG and its distributors contain proprietary software components of other software vendors.
- Microsoft, Windows, Outlook, and PowerPoint are registered trademarks of Microsoft Corporation.
- IBM, DB2, DB2 Universal Database, OS/2, Parallel Sysplex, MVS/ESA, AIX, S/390, AS/400, OS/390, OS/400, iSeries, pSeries, xSeries, zSeries, z/OS, AFP, Intelligent Miner, WebSphere, Netfinity, Tivoli, and Informix are trademarks or registered trademarks of IBM Corporation in the United States and/or other countries.
- Oracle is a registered trademark of Oracle Corporation.
- UNIX, X/Open, OSF/1, and Motif are registered trademarks of the Open Group.
- Citrix, ICA, Program Neighborhood, MetaFrame, WinFrame, VideoFrame, and MultiWin are trademarks or registered trademarks of Citrix Systems, Inc.
- HTML, XML, XHTML and W3C are trademarks or registered trademarks of W3C®, World Wide Web Consortium, Massachusetts Institute of Technology.
- Java is a registered trademark of Sun Microsystems, Inc.
- JavaScript is a registered trademark of Sun Microsystems, Inc., used under license for technology invented and implemented by Netscape.
- MaxDB is a trademark of MySQL AB, Sweden.
- SAP, R/3, mySAP, mySAP.com, xApps, xApp, SAP NetWeaver and other SAP products and services mentioned herein as well as their respective logos are trademarks or registered trademarks of SAP AG in Germany and in several other countries all over the world. All other product and service names mentioned are the trademarks of their respective companies. Data contained in this document serves informational purposes only. National product specifications may vary.
- These materials are subject to change without notice. These materials are provided by SAP AG and its affiliated companies ("SAP Group") for informational purposes only, without representation or warranty of any kind, and SAP Group shall not be liable for errors or omissions with respect to the materials. The only warranties for SAP Group products and services are those that are set forth in the express warranty statements accompanying such products and services, if any. Nothing herein should be construed as constituting an additional warranty.

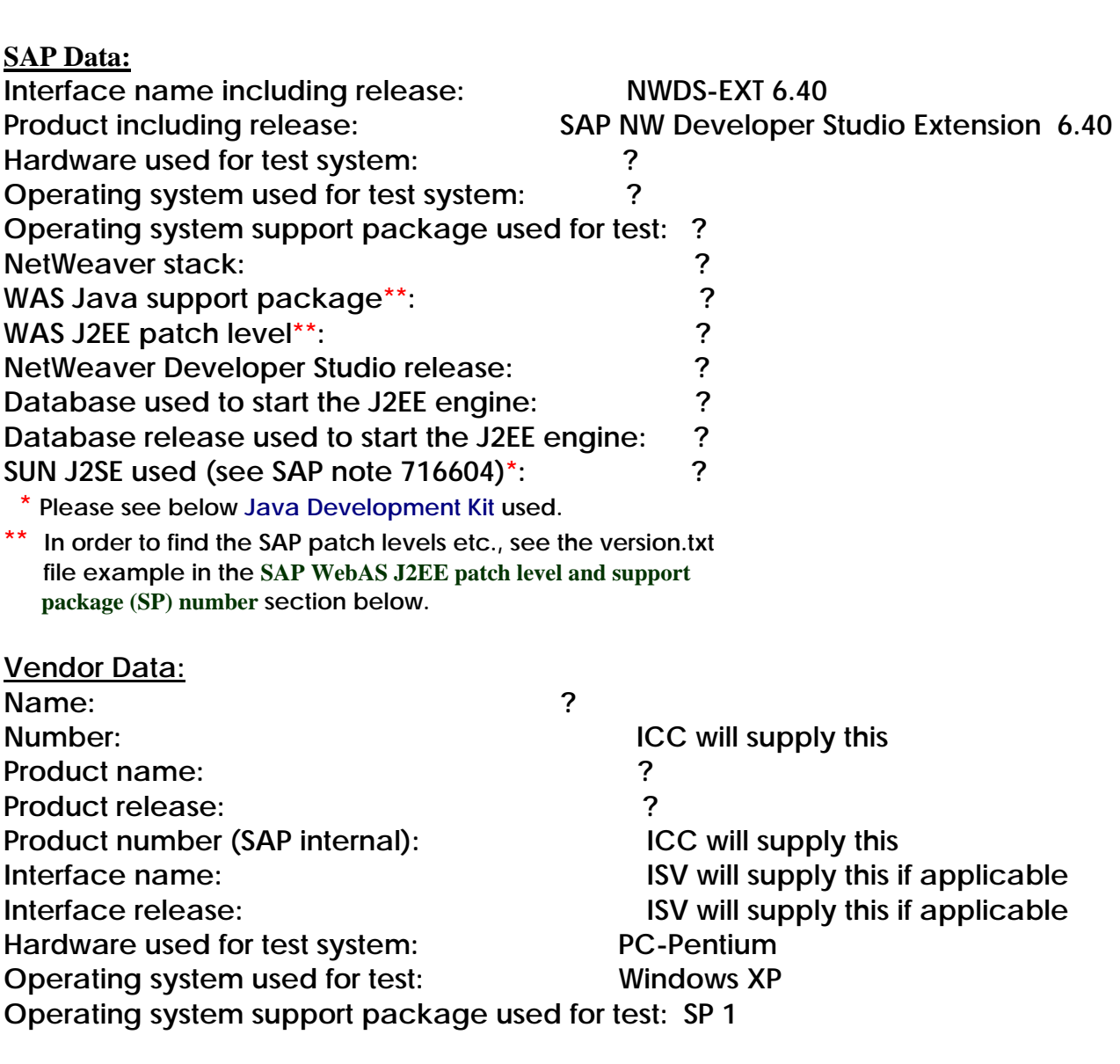

 **SAP-AG**

**Expected Certification Date: December 14, 2005** 

## **NWDS-EXT 6.40 Technical Product Profile**

**Please note: The information requested for each "Description" below, may not be applicable to every product. The purpose of this Technical Product Profile is to get a good picture, what type of environment your product operates in etc. Thus, some of the "Descriptions" below may not apply to your product. In this case please enter "Not applicable" in the "Notes" column.** 

**When you fill out profile, please keep the following in mind.**

**The SAP NetWeaver Development Environment is used to develop both ABAP (not part of this certification) and Java J2EE application(s), NetWeaver Developer Studio Extensions, also known as Plug-ins. It is based on the SAP NetWeaver component SAP NetWeaver Application Server 6.40.** 

**At this time the SAP NetWeaver Developer Studio, which is part of the SAP NetWeaver Application Server 6.40 component, is based on Eclipse 2.1.2. SAP does not support Eclipse 3 in this certification offering.**

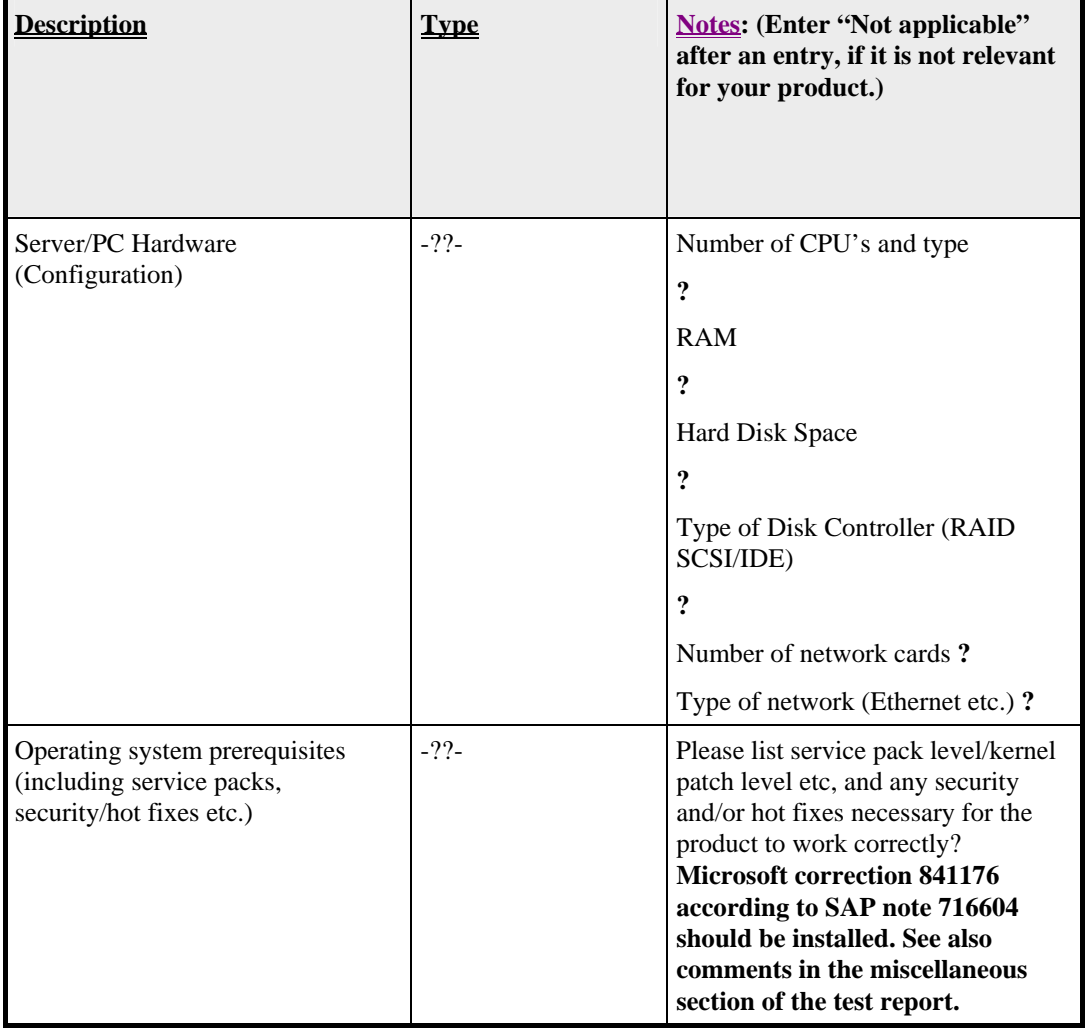

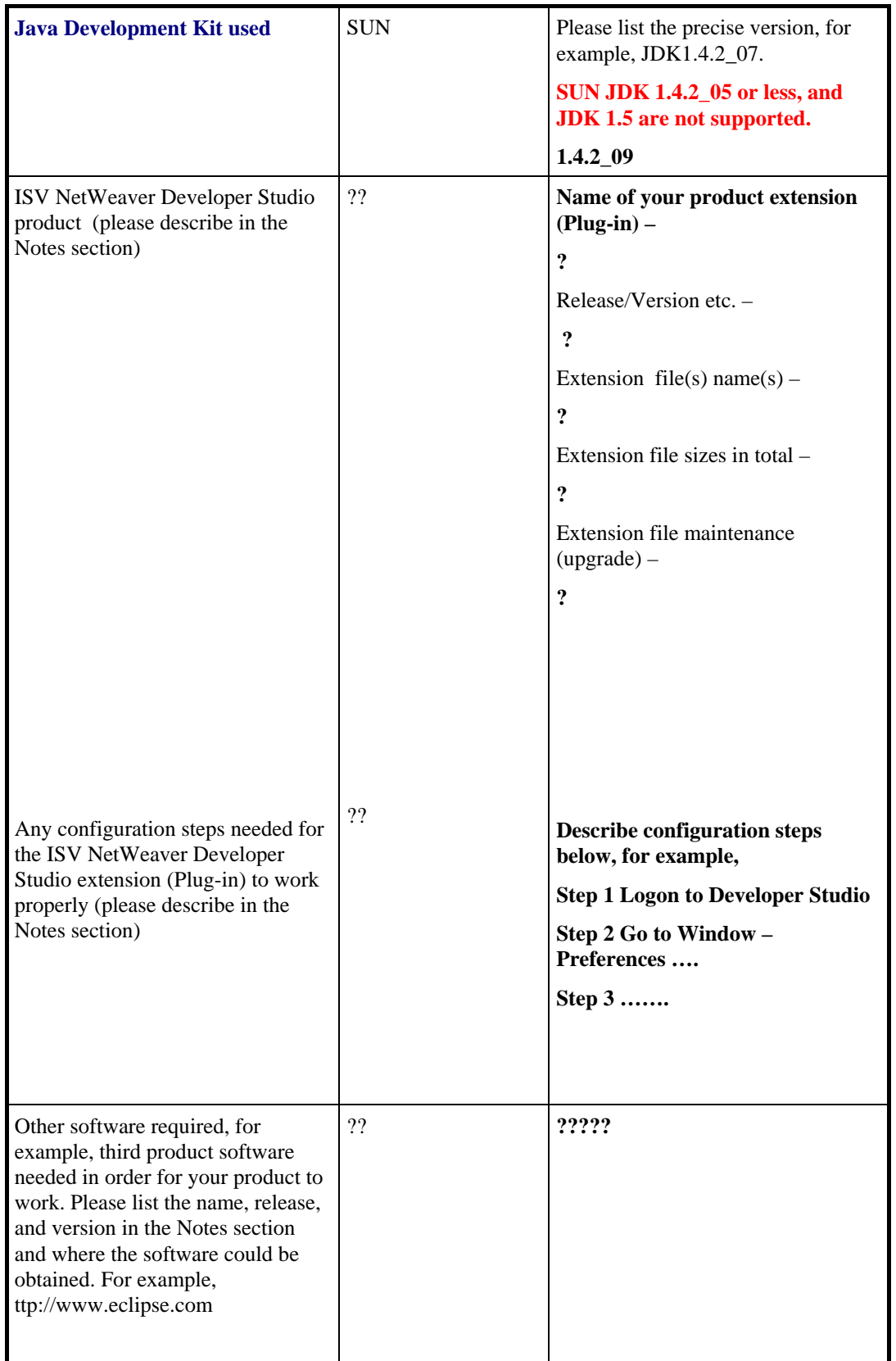

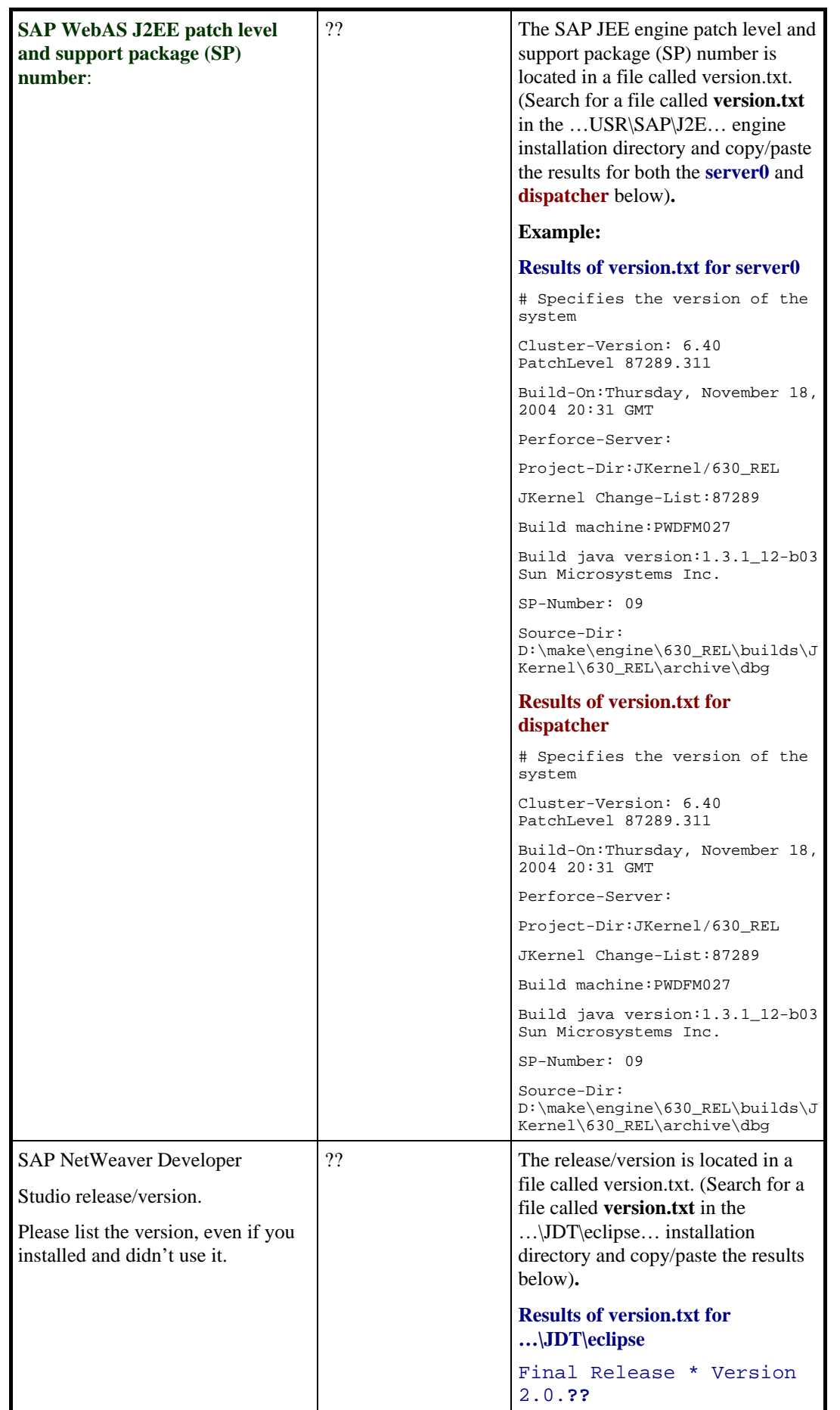

**Functional Product Description / Main Features -** Please provide a brief overview in English of the product you wish to plug into the NetWeaver Developer Studio. **Product installation instructions -** Please provide detailed instructions in English how your product is installed into the NetWeaver Developer Studio. Mention also any other Eclipse files or products which you need to install along with your product in order for it to work and at what http site they are located, can be downloaded etc. For example, where must the necessary files be copied to?. Plug-in directory? Features directory? 1).. **2)… 3)…. 4)….. 5)…… Propose 5 functional test cases for your product. They will be recorded in the NWDS-EXT test report and are part of the certification test, called the Functional Test. Please copy the information into the test report section highlighted in red called "**Enter your test cases below. This is called the Functional Test and the tests cases below should coincide eith what is entered in the Technical Product Profile**"**  Test  $# 1$ Test  $# 2$ Test  $# 3$ Test  $# 4$ Test  $# 5$